# **QGIS Application - Bug report #15206 Print layout: remove empty groups**

*2016-07-04 12:31 AM - Paolo Cavallini*

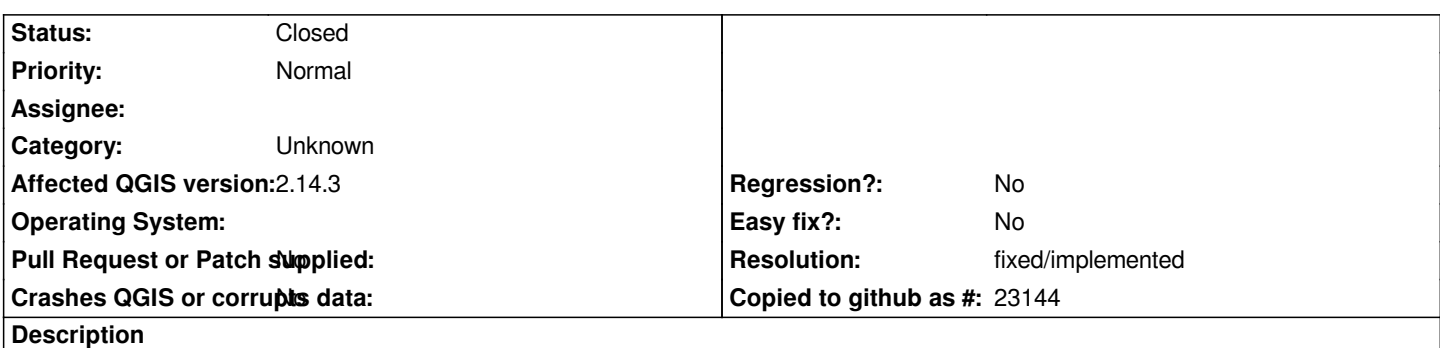

*When legend is filtered to show only entries visible on the map, empty groups are still shown. This is unexpected, and should be avoided, either always or conditional on an option.*

### **History**

## **#1 - 2016-07-04 02:14 AM - Paolo Cavallini**

*Apparently fixed in master. It would be good to backport it to 2.14.*

### **#2 - 2017-05-01 01:05 AM - Giovanni Manghi**

*- Easy fix? set to No*

*- Regression? set to No*

## **#3 - 2017-09-22 09:55 AM - Jürgen Fischer**

*- Category set to Unknown*

#### **#4 - 2018-02-25 06:35 PM - Paolo Cavallini**

*- Resolution set to fixed/implemented*

*- Status changed from Open to Closed*

*2.14 is now obslolete.*